## **Create & Use Global Variables**

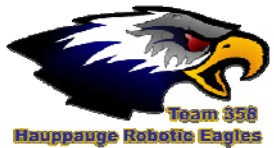

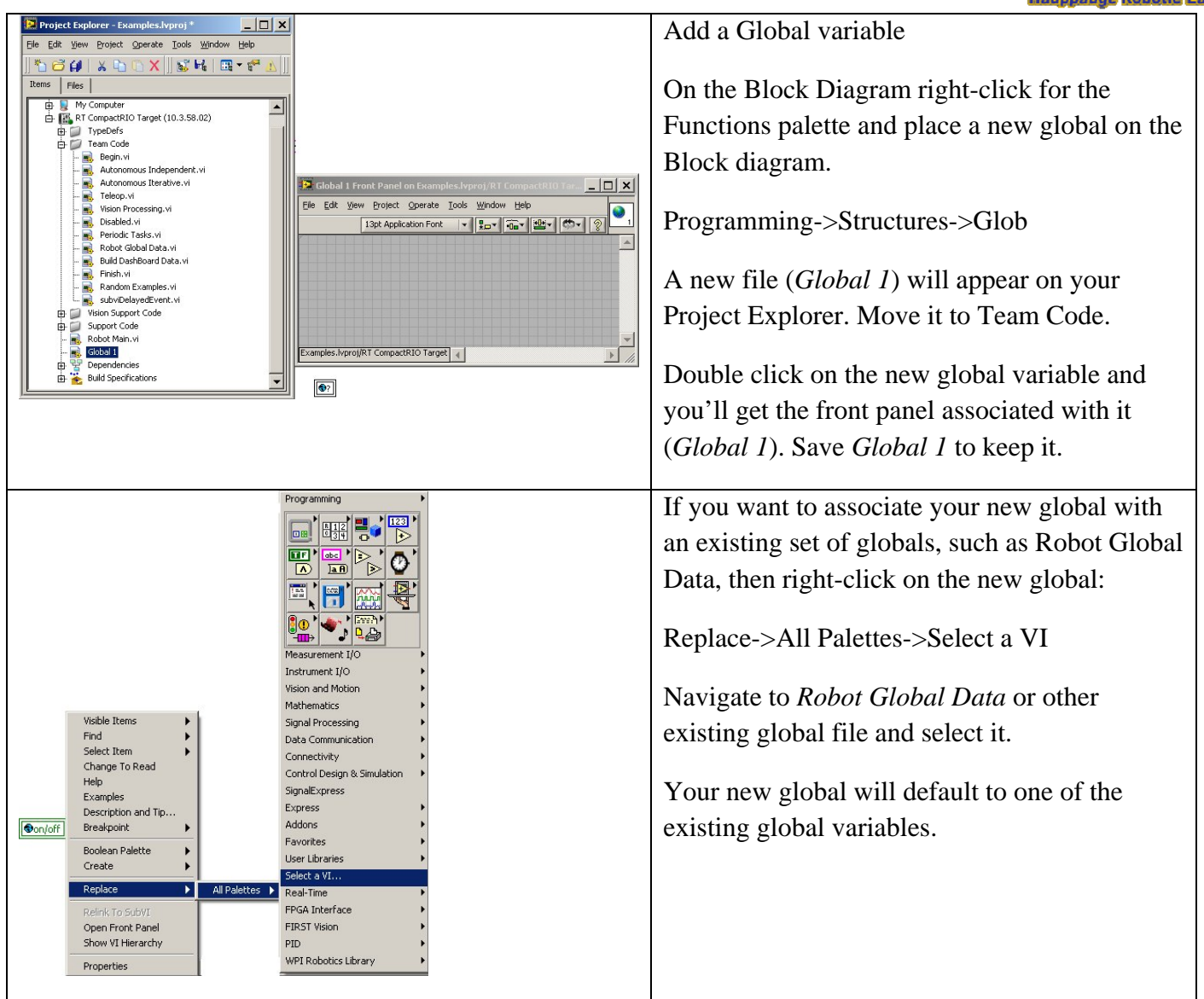

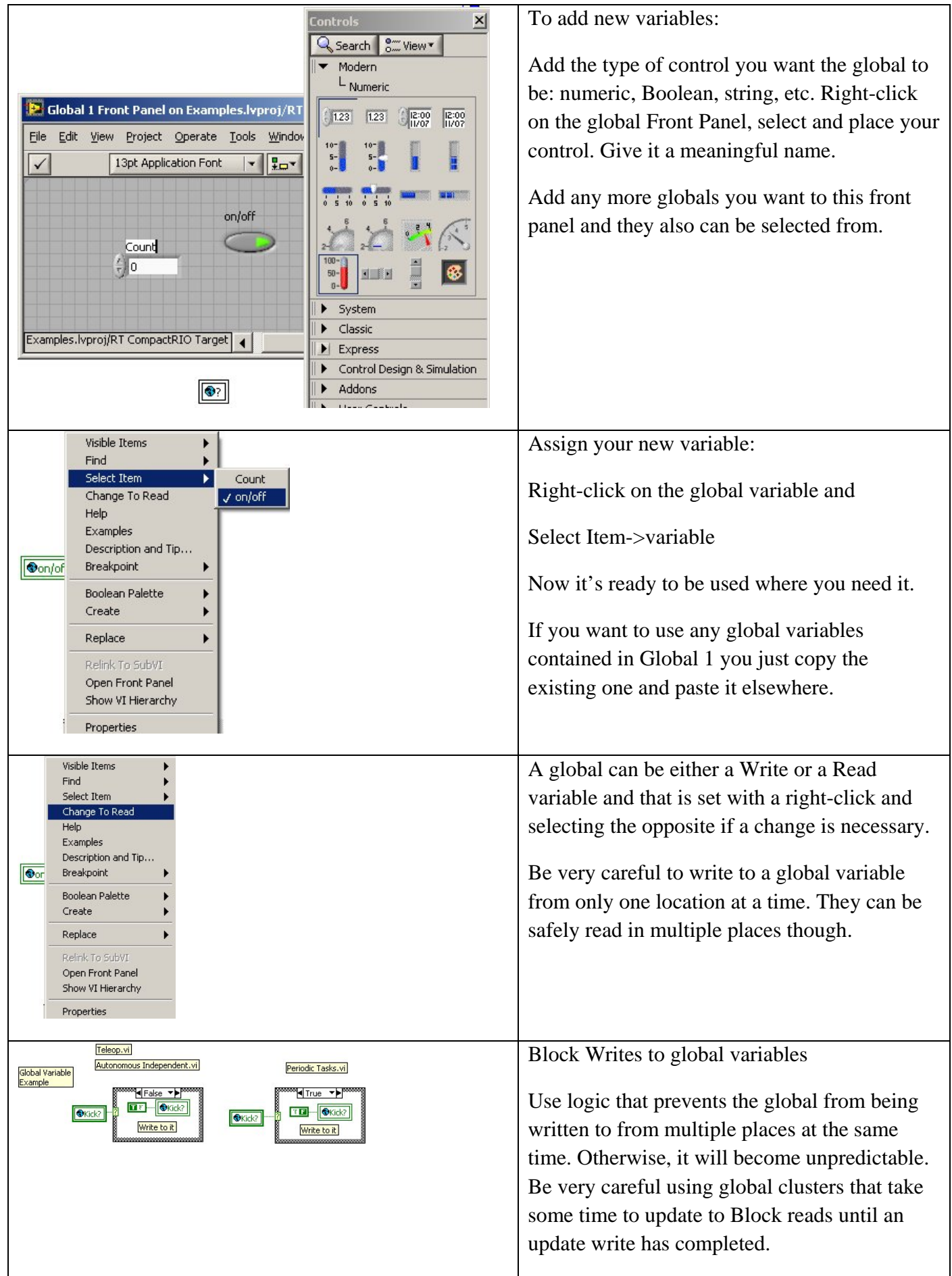

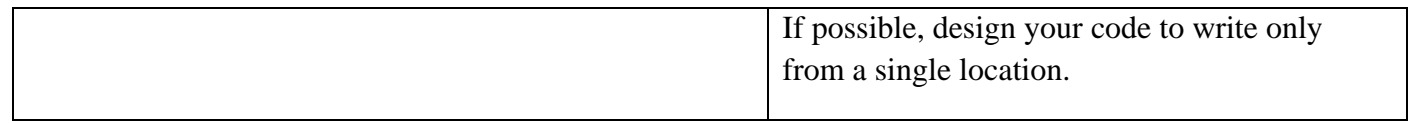